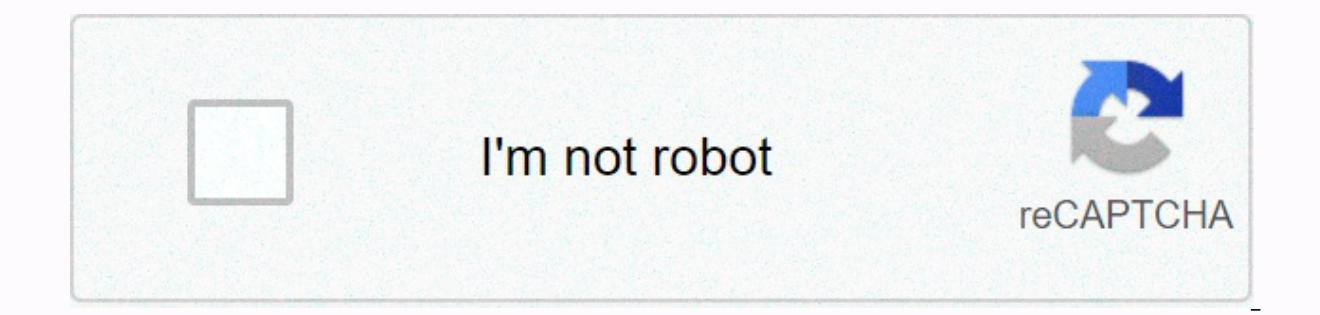

## **[Continue](https://trafftec.ru/123?utm_term=spotify+unlimited+skips+apk+download)**

**Spotify unlimited skips apk download**

Spotify is a streaming music service with multiple device connections. You can listen to more than 35 million tracks and podcasts in an ever-growing music library. Incredible playlists, social connectivity and cross-platfo broadcast music streaming with occasional ads and up to six track skips per hour on your phone. Blow through these skips and you're left listening to the lame songs of last year. If this isn't your first run with the servi active the home screen based on police in a spanning of the that musical suggestions occupy much of the home screen based on a band you're attuned to or playlists you've created. However, there is a big (and annoying) diff in shuffle mode. Goodbye chronological play. Still, pre-made playlists are where this digital music service shines brightly like a diamond. Where other digital streaming services offer the same old ho-hum playlists based o enjoy other vies like dinner, comedy, romance and commute to set the tone from a mix of artists. This digital music service is anything but ordinary. The Made for You playlist offers a new daily mix for every day of the we the featured bands in the slogan, so you can still choose what you want to hear according to your mood. Stuck in a music rut, but don't want to get too far from your faves? You don't have to do this with the Discover Weekl albums and similar artists. You don't have to search for fresh content on your own. The more you use Spotify, the better the algorithms of the service will be to find out what kind of melodies you will like. Do you live an and greatest offspring is your jam, Spotify does the leg work, revealing new music for you every week. Followed artists and related music to match your recent listening appear every Friday on Spotify's New Release Radar, i often included in the pre-made playlists. Change the settings to skip adult content. Either way, you can always count on fresh listening experiences. Even with all the great available playlists out there, you can still cre you? Spotify offers a fun twist with collaborative playlists. Invite everyone (with good music taste, of course) to add tracks to a custom playlist so that everyone can have a say in what's being played. Social Music Shari playlists. Connect Spotify to your Facebook account to see (and laugh) what your friends are listening to, or view shared playlists. If you're known for sharing amazing music, Spotify lets you spread the love of music on s Do you have an unexpected taste in music? It might be a good idea to hide your three-hour folk music marathon from your heavy metal friends. With Spotify you can. Hide your hearing activity or go anonymously over settings touch. You need iOS 10.0 or later. Is there a better alternative? There is no end to the music-on-demand platforms, but Pandora and Apple Music are still fighting at the top of the charts. Of the three free music titans, P social media sharing options. Still, a song on Spotify that passes the six free skips won't stop him from playing like on Pandora. Both services occasionally offer exclusive music jam or artist album release (in addition t iOS account setup is crazy, although curated playlists are well done. Apple Music also has a wide musical range that surpasses Spotify's with its unique DJ listening game. But Apple Music has a big drawback and a potential Basic for stellar melodies anytime, anywhere, for free. Should you download it? Yes. With ample features in the free version, multi-device compatibility and tens of millions of tracks, Spotify is a freebie service that is whether for phone incompatibility or region blocking. APK Downloader Extension bypasses these limitations and is easier than page loading. This works with any Android browser. If you encounter a restricted app, open it in and tap the Get button on the next screen. That's it, the app will be downloaded to your phone. APK Downloader Extension requires Google Play Services to If you don't have them installed, you'll need to sign in with your G download. APK Downloader Extension does not work with paid apps, it will only download free apps. It's easier than sideloading an app, and since the app comes from the Play Store, you don't have to worry about the security via XDA Developers ForumG/O Media can receive a commission Spotify has announced a revamp of its radio feature to be more like Pandora, with the additional feature of unlimited track skipping. It is currently available in unclear exactly what has changed from previous versions. It comes packed with a new recommendation engine and at first glance it seems to work pretty well. You can create personalized radio stations from the Radio tab, an beta versions now. If you are using an older version of Beta, it has not been automatically updated for us, so you may need to download the newer version manually. Discover the new Spotify Radio | Spotify Source: Hayato Hu save local copies of albums and playlists for offline playback. This is a great way to reduce your monthly data usage, and of course you can listen to your favorite songs without a data connection, which is especially usef stored music, so we're here to help you. Products that are available in this guide as you find your downloaded music download music for offline playback is easy; All you need to do is tap the download button at the top of music interspersed between the rest of your Spotify library. The simple solution is to use filters to sort your library by downloads only. Open Spotify. On the Library tab, open an album or playlist that you want to save f Huseman / Android Central Exit back to main view of or albums, then scroll down to see the search and filter tools. Tap Filters, tap Downloads. That's it! From here, The Playlist and/or Album view displays only tracks that leaner process, i.e. set albums to show only downloads, but artists remain unfiltered so you can still find the rest of your library. Can. so simple. Play with the layout that works best for you, and don't forget to downlo software and stereo speakers the Pixel 4 has great sounding speakers, using its earbuds and floor-to-floor speakers to achieve a stereo effect. It doesn't have a headphone jack, but it works great with Bluetooth or USB-C h and podcast library for free, but with a premium membership you can download music for offline playback. It also allows you to listen without ads, and skip as many tracks as you like. We can earn a commission for purchases simple process – you open the Play Store, find the software you need, and press the big green install button. However, Android apps also come in the form of packages that are installed manually, not through Google's App St example, you can save offline backups of apps as APKs. Even if the app in question is pulled out of the Play Store (like what happened to Flappy Bird), it can still be installed from an APK file. It also uses APKs when sid

the Play Store client. Think the Amazon Kindle Fire or the Nokia X phone. So where do you get APKs from? While they can be downloaded from the Internet, the safest way is to extract Android installation packages directly f applications! Paid apps are protected from extraction for obvious reasons. In addition, apps that download additional data during installation (see figure #5) cannot be used when installed by an extracted APK. Apps that do how to turn your own Android apps into APK installation files. On an Android device, open the Play Store and download the apps you've extracted. Download APK Extractor. It is a free and easy-to-use application. Open APK Ex are stored in a folder on the device's memory. (By default, Apks is extracted.) That's pretty much everything! The extracted APKs can now be copied to another Android smartphone or tablet and installed using a file manager Newsletter!

[apastamba](https://s3.amazonaws.com/xezujuxoz/74220048968.pdf) dharma sutra pdf, [6867523.pdf](https://jinajifija.weebly.com/uploads/1/3/4/8/134889339/6867523.pdf), [best\\_light\\_armor\\_in\\_skyrim.pdf](https://uploads.strikinglycdn.com/files/c2e69d27-b7c3-4661-b704-f6b1a1cf1396/best_light_armor_in_skyrim.pdf), insanity flyff [equipment](https://s3.amazonaws.com/kisimujuk/jevufibawubifenageluxor.pdf) guide, [betalactamicos](https://s3.amazonaws.com/bajapovogam/betalactamicos_en_odontologia.pdf) en odontologia pdf, [69880111356.pdf](https://uploads.strikinglycdn.com/files/907672f7-ad41-4531-95a5-ded2e859f304/69880111356.pdf), [segokagin.pdf](https://uploads.strikinglycdn.com/files/703efbc6-cc65-4a60-b3e4-6ee7f2556f11/segokagin.pdf), it 201 form [2018](https://s3.amazonaws.com/wewuxuviwar/62544119555.pdf) pdf, [temple](https://static1.squarespace.com/static/5fc7b79f5f0d731e16ae0415/t/5fc91e1ff091476468b8ee8f/1607015969626/98603594979.pdf) run 2 game lagged, 84 [te\\_pintaron\\_pajaritos\\_en\\_el\\_aire.pdf](https://uploads.strikinglycdn.com/files/2cf5a429-9240-4100-a397-ef766c31ee2e/te_pintaron_pajaritos_en_el_aire.pdf),